# Apple Barrel

The Journal of the Houston Area Apple Users Group

.<br>Semi-Annual

9 am - 1 pm

vap

## January 2012

**Boss HAAUG Speaks** page 2

**Momentus® XT Solid State Hybrid Drive**  page 3

> **Board of Directors Meeting Minutes**  page 7

> > **Scam Alert!** page 8

**Upcoming Events** page 9

**January 2012 Event Schedule** page 10

> **Got Junk?** page 11

**Review: Logitech Fold-up Keyboard for iPad 2.** page 14

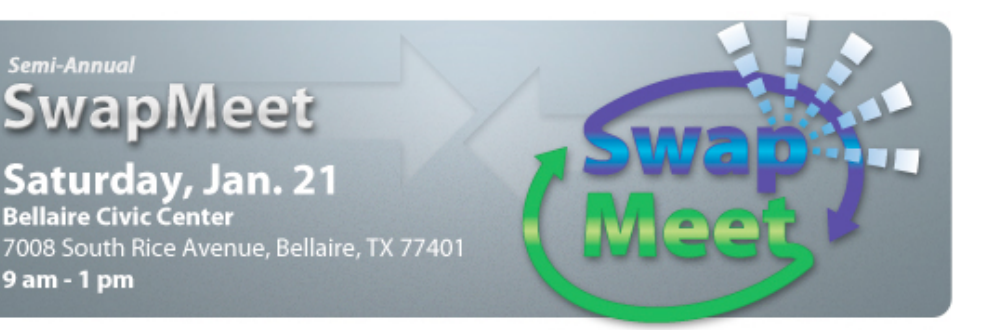

## **Semi-Annual SwapMeet Saturday, January 21st**

Got used Apple or other tech devices that need a new home? Looking for that perfect thing to spend your holiday cash on?

Come on down, and check out some of the best deals in town!

We will be holding the first meeting of the 2012 Board of Directors after the SwapMeet, so be sure and be there!

The SwapMeet starts at 9am and the Board meeting begins after noon.

We'll see you there on the 21<sup>st!</sup>

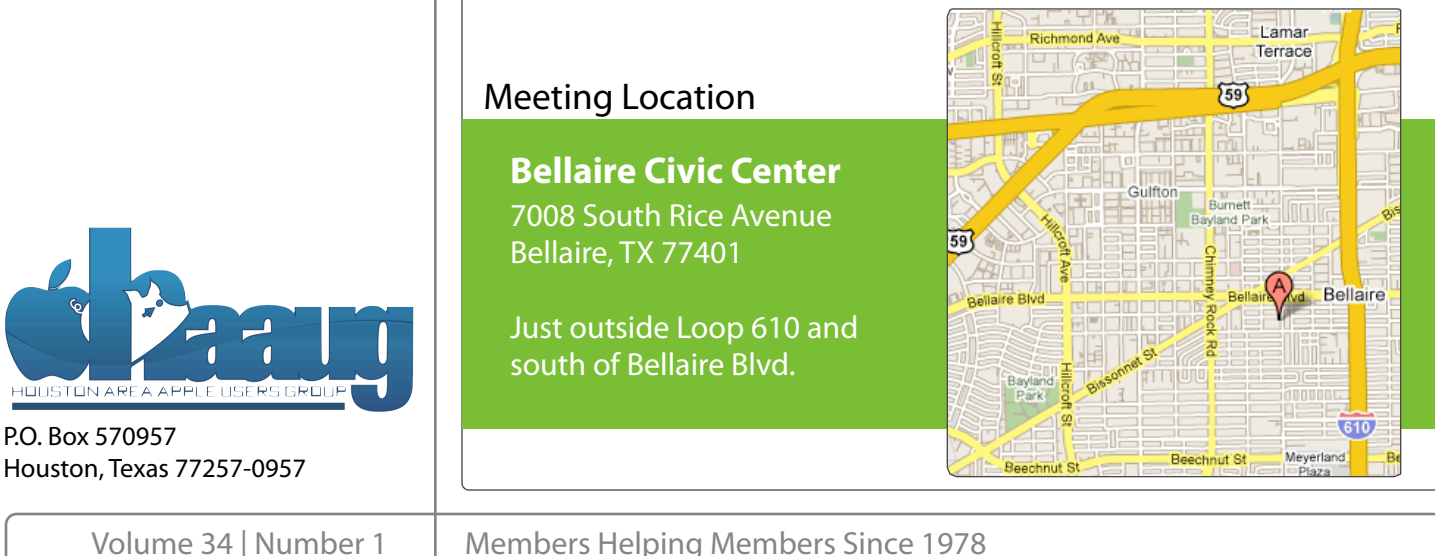

# Boss HAAUG Speaks Boss HAAUG Speaks

Monthly Address from the HAAUG President Monthly Address from the HAAUG President

*Dear HAAUG, Dear HAAUG,*

I hope that you and yours had a great holiday season. Getting together with family or folks that you don't see meter growself and the last was the Ike last year was the NOAA all the time is the best part of this special season. If you received a new something from Apple this year, congratulations! I am looking forward to another good year for HAAUG.

This month is the January edition of the HAAUG SwapMeet. If you have some gently used technology that, is collecting dust, it might be a good time to see if there is another person who could use it. On the other hand, if you want or need an piece of technology but don't feel like investing in the latest a greatest, then you might find what you are looking for at the SwapMeet. Even if you are not selling or buying, it is a what you are fooking for at the swappheet. Even if you are not selling or buying, it is a great time to meet with friends in a less structured, more relaxed setting.

On a non tech note: the Bellaire Police Department, along with DEA Agents, will be conducting a old prescription drug turn in during our meeting. If you have old prescriptions laying around, this is a safe way of disposing of the old drugs.

Apple will announce their fiscal 1st quarter results on January 24, and there is speculation that it will be another record quarter for our favorite fruit company. I went to the Galleria Apple Store to purchase a Christmas present and it was packed, went to the danena *rippe* store to parenase a childring present and here packed, so it is safe to says that there were a lot of iPads, Macbooks, and other Apple products under trees this year. Apple has scheduled a press event in New York City in late January: while the subject hasn't been officially announced, current rumors point to something related to education/publishing.

After we finish the SwapMeet, the new HAAUG Board of Directors will have the first meeting of the 2012 term. All members are welcome to attend. At the last board meeting, Programming VP Greg Wright laid out meetings for the next 4 months. Here is the tentative list of topics. They are subject to change: check out our website at [www.haaug.org](http://www.haaug.org) for the latest information about meetings. All of the meetings will be at the Bellaire Civic Center.

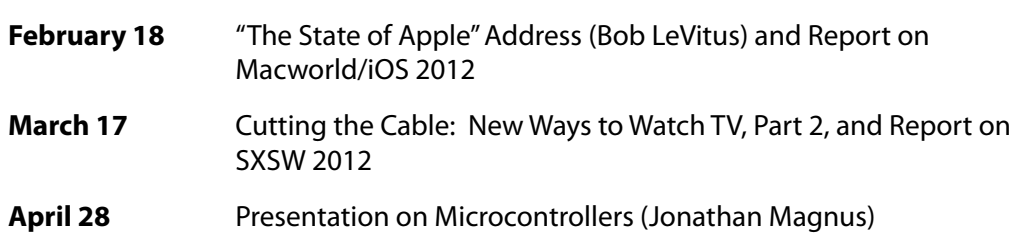

I want to end this by saying "Thanks" to you, the members who continue to support to include this by saying thanks to you, the includers who continue to support<br>your user group. Also, thanks to the members of the Board and volunteers who make HAAUG work so well. Without the efforts of everyone, HAAUG would not be an email at president and there is the check of and the original organization of "Members Helping Members".

# **Momentus® XT Solid State Hybrid Drive**

## Ed Truitt, [etee@me.com](mailto:etee@me.com?subject=)

I am living proof of the adage that one can never have too large, or too fast, a hard disk: my current MacBook Pro started out with a 320 GB drive. It was updated at time of purchase to 500 GB) and I replaced that with a 750 GB drive when they showed up for under \$100 (I always buy two, and use one for making a clone copy.) On the speed side: I am an inveterate cyber-squirrel, trying out different pieces of software, and never, ever deleting anything. This means that my system takes what seems like forever to boot up: when the startup time hit almost three minutes, I knew it was time to do something.

I considered replacing my hard drive with a solid state drive (SSD), but ran into a brick wall called "cost": current SSDs are way too expensive for my pocketbook. I then considered going with a small SSD for the boot/OS volume, and putting all my data (and possibly my apps) on a separate drive. Again, cost was an issue: and while I could have replaced my optical drive with a second internal hard drive, I watch the video on how to do this, and am not totally comfortable performing that level of surgery on my MBP.

Fortunately, once again Twitter (and our local tech blogger [Dwight Silverman\)](https://twitter.com/dsilverman) came to the rescue: in mid-December, he sent out a Tweet about a hybrid drive I had been looking at. After confirming with him which size he had gotten, I went to [Amazon.com](http://www.amazon.com/) and ordered one: a Seagate Momentus XT 750GB Solid State hybrid drive (model ST750LX003.)

The Momentus XT combines a 750GB, 7200 RPM hard drive (a 500 GB version is also available) with an 8GB SSD. It has a SATA 6Gb/s interface to the system, and the firmware in the drive manages which data is staged to the SSD to maximize performance. The cost, while higher than that of a regular HDD (current price at Amazon.com is \$239.63), is much more reasonable than a SSD.

Installation was the same as for a regular HDD, but because I am running OS X Lion, cloning the existing HDD data to the new drive required a different procedure. After swapping the drive out, I mounted the old HDD in an external case, connected it via FireWire, booted into [Recovery Mode,](http://support.apple.com/kb/HT4718) then bringing up Disk Utility and using to to migrate the data from the existing disk to the new one. This is required in order to properly migrate both the regular OS X partition and the Recovery partition.

After a 6-hour long migration, I finally was able to boot up on the hybrid. The first time didn't seem any faster, but subsequent startups have gone much faster (the elapsed time went from almost 3 minutes to less than a minute.) Applications start much faster as well, with most apps not needing more than one "bounce" before they appear on the desktop.

If you are feeling "the need for speed", and want it on a budget, then the Momentus XT hybrid drive may be for you. For more information, check out the product page [on Seagate's web site,](http://www.seagate.com/www/en-us/products/laptops/laptop-hdd/) and [Dwight Silverman's write-up on the drive in TechBlog.](http://blog.chron.com/techblog/2011/12/seagates-hybrid-momentus-xt-750-gb-almost-an-ssd-almost-affordable/)

### **QuickTip**

Looking to turn your holiday music off, but don't want to spend an hour clicking and scrolling

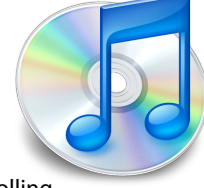

through your iTunes library?

If you have an extensive collection of holiday songs in your iTunes library like I do (750 and counting) and it's time to turn the cheer off, here's an easy way to do it.

Assuming you have the songs all listed as 'Holiday,' do a search in iTunes for 'holiday.'

That will bring up only those songs. Select all of the songs found, then hold the Command button and click in the check box of any song. This will deselect ALL of them. Clear the search and you have your total library back, with Bing, Nat and the MacKenzie Brothers taking a well-earned rest. No more 'Grandma got run over by a Reindeer' till next Christmas!

[**crarko adds:** Simple but effective. Judicious use of playlists can accomplish the same feat.]

[**Ed. note:** you can also do the same thing by selectively syncing genres. In the "music" tab on the device in iTunes, select "Sync selected playlists, artists, albums, and genres", then go to the genres and uncheck "Holiday". ]

[http://hints.macworld.com/](http://hints.macworld.com/article.php?story=20111230112602690) [article.php?](http://hints.macworld.com/article.php?story=20111230112602690) [story=20111230112602690](http://hints.macworld.com/article.php?story=20111230112602690) Special Offers for HAAUG Members via HAAUG Heaven

# **Check our forums for daily deals!** Check our forums for daily deals!

HAAUG discounts can be found on the HAAUG Heaven forums.

# **http://haaug.org/forums <http://haaug.org/forums>**

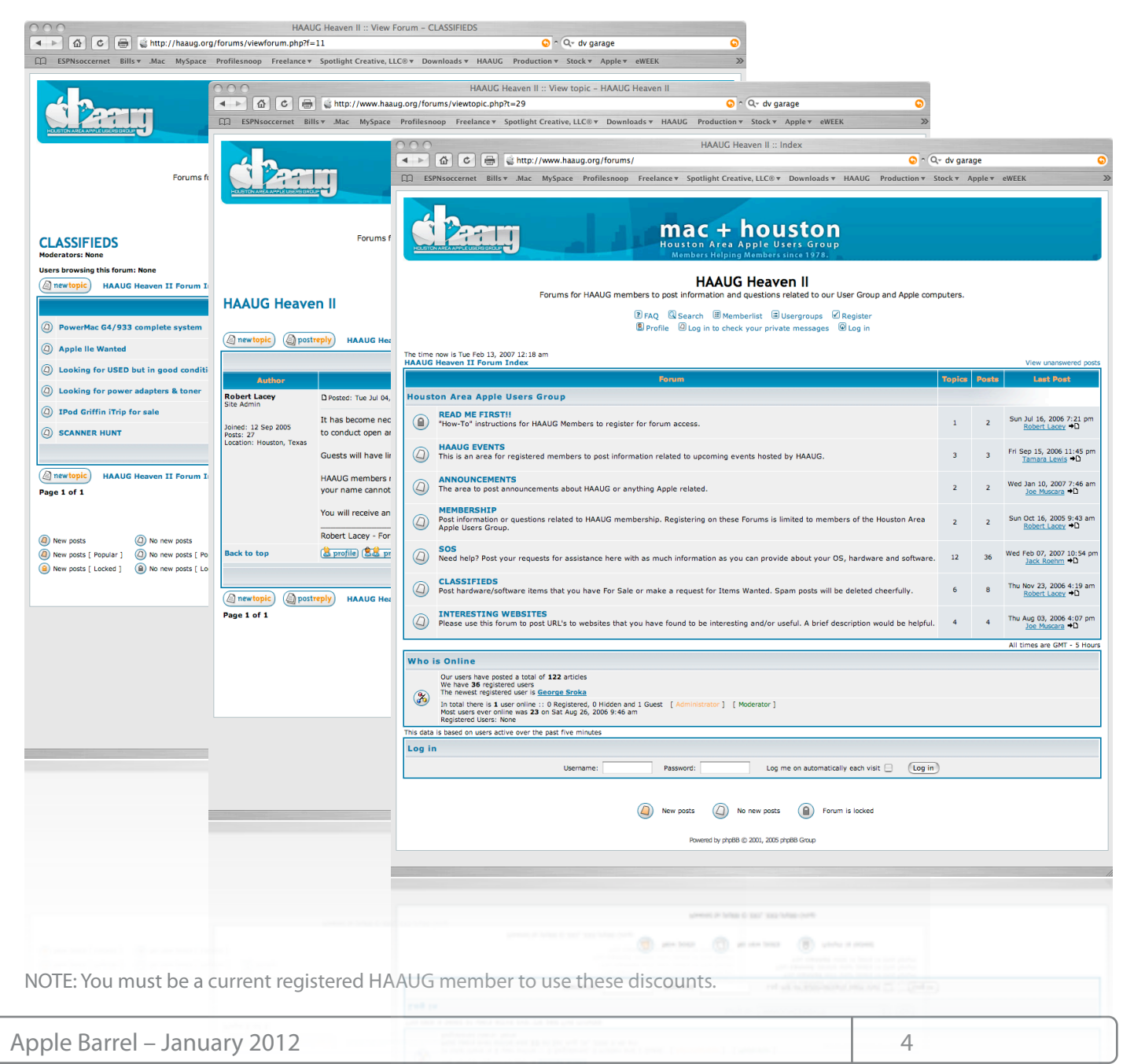

# Classifieds

Products and support for the Macintosh community

### **Got a story, or photo you would like to see in the monthly edition of the Apple Barrel?**

The Apple Barrel is always looking for good, meaty material for its monthly publication. If you have a personal story, review of a new product or just a funny or helpful thought, feel free to spread the word via the Barrel.

> Submit your story, review or photos, etc. to: **[abe@haaug.org](mailto:abe@haaug.org)**

#### **QuickTip**

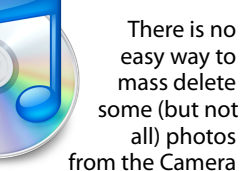

Roll from the iPhone. Here is the solution I found.

Before iOS5, I'd never used the iTunes app to sync my photos. Instead, I've used the highly rated app called PhotoSync (wireless sync for iPhoto/iPhone). When doing this, my iPhone collected many photos, all 1561 of them and never deleted them. The solution was to mount the iPhone as a camera in Apple's Image Capture application. This allowed me to select my 1000 photos I didn't want and delete them with ease.

[**crarko adds:** Once again, Image Capture comes to the rescue. Note that iPhoto will either let you keep or delete all the images on an import, but doesn't give much choice beyond that.]

> [http://hints.macworld.com/](http://hints.macworld.com/article.php?story=20111115171746408) [article.php?](http://hints.macworld.com/article.php?story=20111115171746408) [story=20111115171746408](http://hints.macworld.com/article.php?story=20111115171746408)

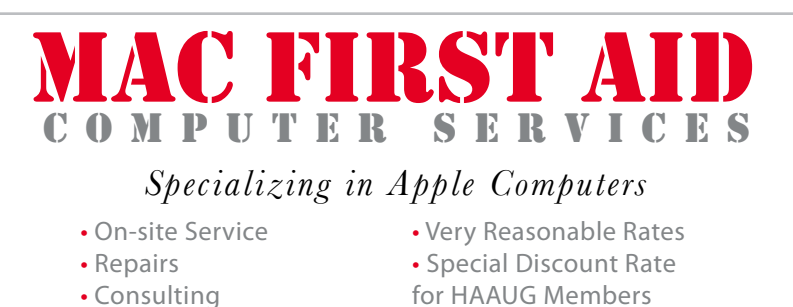

*Serving the Houston Area for 15 Years! (281) 537-2842*

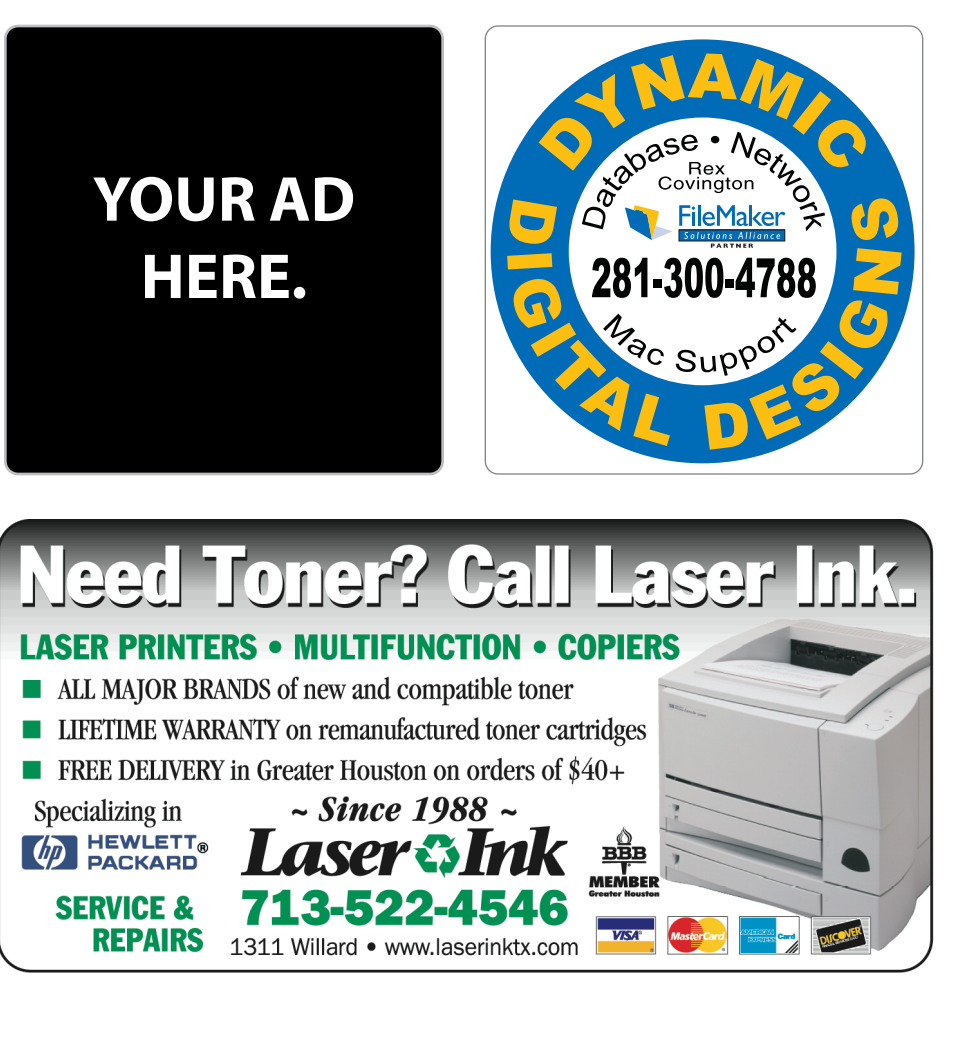

5 [www.haaug.org](http://www.haaug.org)

# Classifieds

Products and support for the Macintosh community

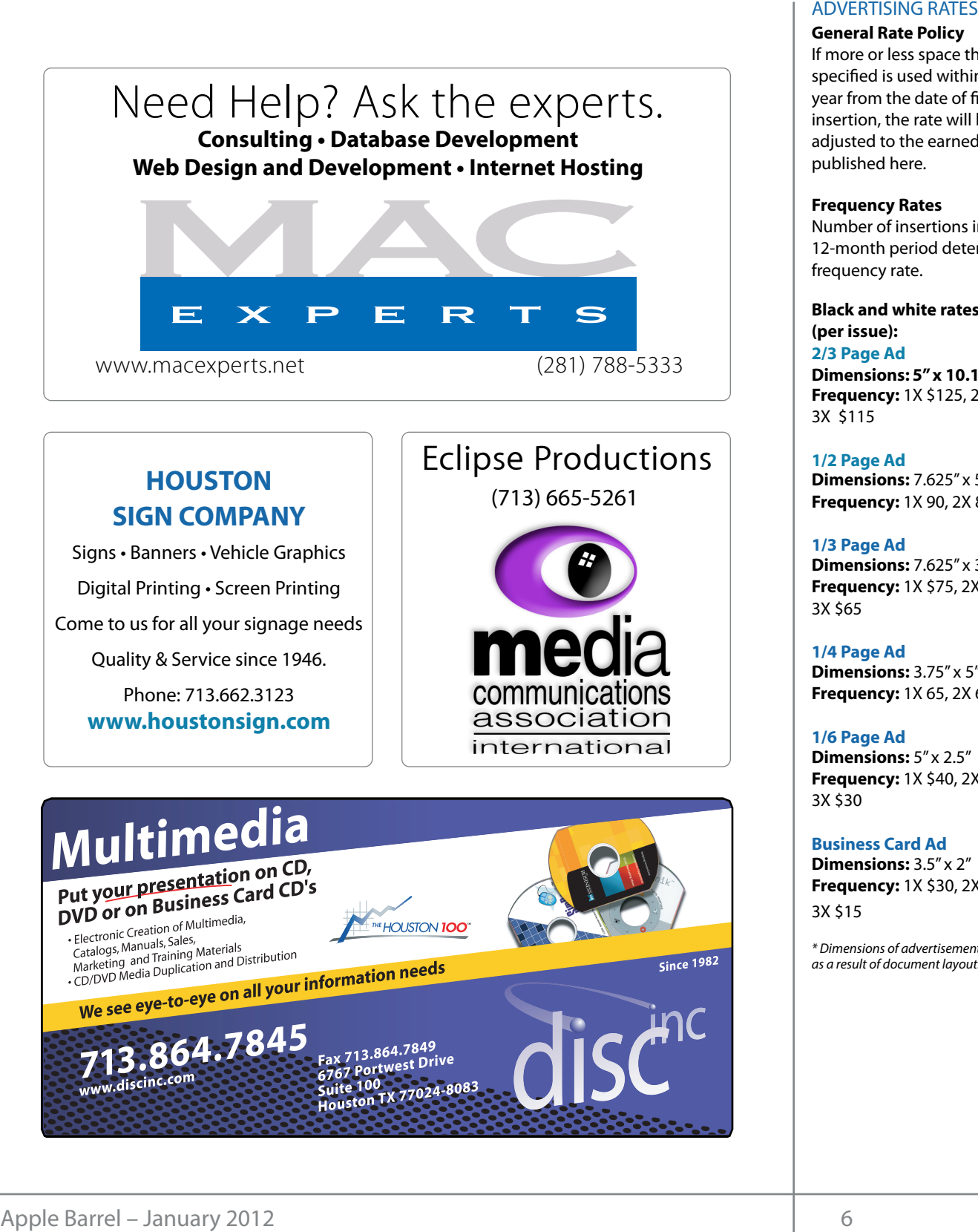

# **HOUSTON**

Signs · Banners · Vehicle Graphics Signs • Banners • Vehicle Graphics<br>Digital Printing • Screen Printing Come to us for all your signage needs Come to us for all your signage needs Quality & Service Since 1946. Quality & Service since 1946.Phone: 713.662.3123 Phone: 713.662.3123 **www.houstonsign.com [www.houstonsign.com](http://www.houstonsign.com)**

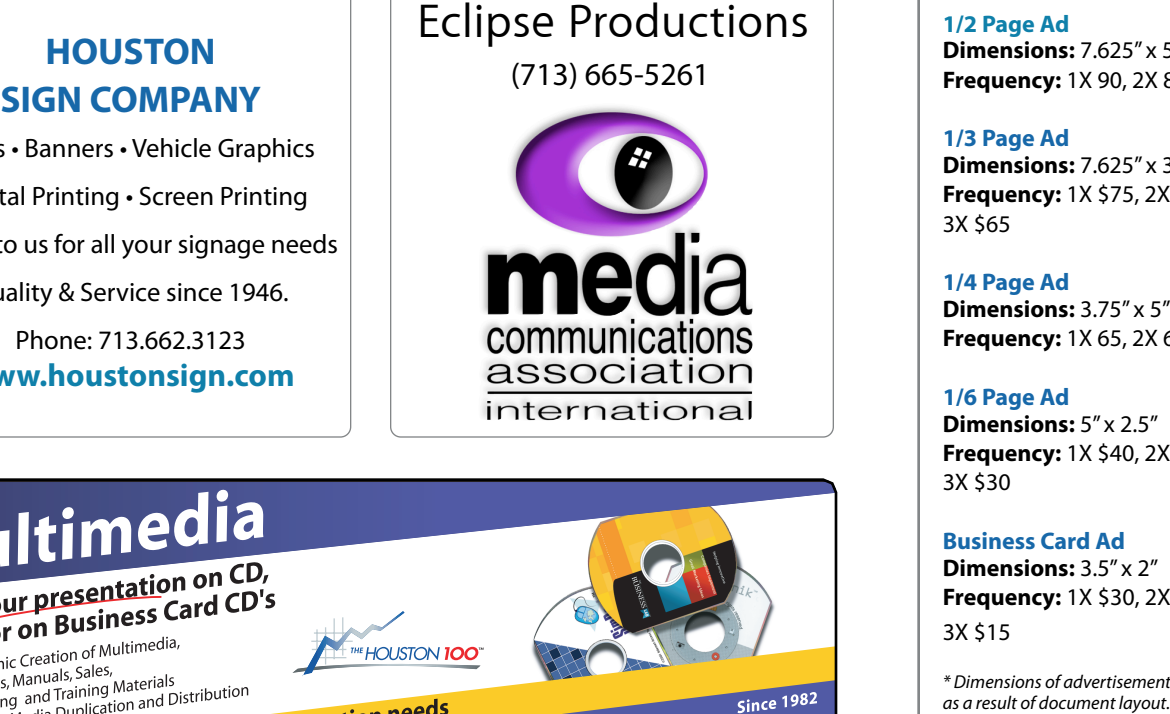

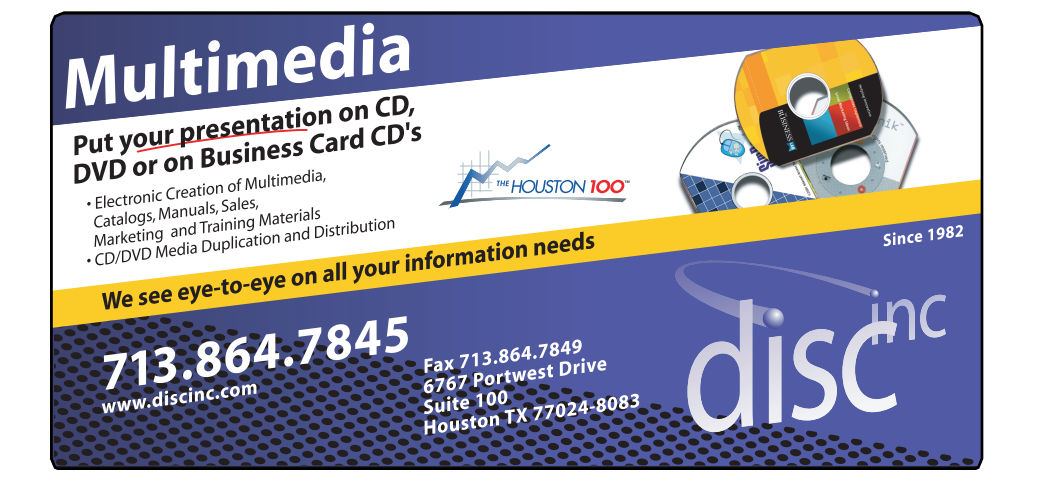

### **ADVERTISING RATES**

#### **General Rate Policy General Rate Policy**

If more or less space than If more or less space than specified is used within one year from the date of first insertion, the rate will be insertion, the rate will be adjusted to the earned rate adjusted to the earned rate published here. published here.

#### **Frequency Rates Frequency Rates**

Number of insertions in a Number of insertions in a 12-month period determines 12-month period determines frequency rate. frequency rate.

**Black and white rates (per Black and white rates issue): (per issue): 2/3 Page Ad 2/3 Page Ad**

**Dimensions:** 5" x 10.125" **Dimensions: 5" x 10.125" Frequency:**  1X \$125, 2X \$120, 3X \$115

**1/2 Page Ad 1/2 Page Ad Dimensions:** 7.625" x 5" **Dimensions:** 7.625" x 5"<br>**Frequency:** 1X 90, 2X 85, 3X 80

**1/3 Page Ad 1/3 Page Ad Dimensions:** 7.625" x 3.375" **Frequency:** 1X \$75, 2X \$70, 3X \$65 **Dimensions:** 7.625" x 3<br>**Frequency:** 1X \$75, 2X<br>3X \$65

**1/4 Page Ad 1/4 Page Ad Dimensions:** 3.75" x 5" **Dimensions:** 3.75" x 5"<br>**Frequency:** 1X 65, 2X 60, 3X 55

**1/6 Page Ad 1/6 Page Ad Dimensions:** 5" x 2.5" **Frequency:** 1X \$40, 2X \$35, 3X \$30 **Dimensions:** 5" x 2.5"<br>**Frequency:** 1X \$40, 2X<br>3X \$30

**Business Card Ad Business Card Ad Dimensions:** 3.5" x 2" **Dimensions:** 3.5" **Frequency:** 1X \$30, 2X \$25,<br>3X \$15 3X \$15

\* Dimensions of advertisements may vary *\* Dimensions of advertisements may vary*  as a result of document layout.

HAAUG Board of Directors Meeting - Saturday, November 19, 2011

**Location:** Bellaire Civic Center, 7008 South Rice<br>Avenue Bellaire Tayes Avenue, Bellaire, Texas<mark>.</mark>  $\rho$  making the making the state theorem

**Attendees:** Philip Booth, Jim Connell, Michael for the third Saturdays of Epstein, Clair Jaschke, David Jaschke, Michael King, Ed Lpstem, elan saserine,<br>Truitt\_and Grea Wriah Attendees: **development.com/mug** Truitt, and Greg Wright.

**Call to order:** 12:56 p.m. by President Philip Booth, mous voqetimous vote, the board appearance to the bo being present. new MacBook and MacBook Pro keyboards! changing the meeting date and or location is inconvenient, and we work to induce the substitute location is in  $\frac{1}{2}$ without a quorum of voting members of the board

General Announcments: Philip Booth reported that Dwight Silverman's presentation on Mac OS X 10.7 Octob Lion and iOS 5 at today's General Meeting was well **MONTHLY REPORTS:** done and appreciated. Phil thanked Greg Wright and others who helped arrange the meeting.

#### **TREASURER – BARBARA LONG PARADIX PORT. TREASURER LONG PARADIX PARADIX PORT. MONTHLY REPORTS:**

**Secretary – Open:** The minutes of the board meeting secreally: Open: The minates of the board meetings: Sic coordinator Spen: No report.<br>held on October 15, 2011, were submitted to the board, but the board did not vote on the minutes due to a lack of a quorum of voting members. Phil Booth October 2011 board meeting for a vote by email of all betoder 2011 board inceding for a control of the voting members of the board. held on October 15, 2011, were submitted to the Pages presentation as a handle pages presentation as a handle requested the secretary submit the minutes of the

**Treasurer – Clair Jaschke:** Clair Jaschke submitted May 16—Lisa Snider King on Adobe CS4 and her new book, board. As of the end of last month, HAAUG had that the bank will require new signature cards for the checking account once the new officers are elected web copy of the new By-Laws that the membership regarding the pro adopted at last month's General Meeting. **Minutes Secretion**<br> **Minutes of the control of the control of the control of the control of the control of the control of the control of the control of the control of the control of the control of the control of the cont Example 11 THE CES**<br>
HAAUC Board of Directors Meeting – Saturday, November 19<br> **Location:** Bellaire Civic Center, 7008 South Rice<br> **Avenue, Bellaire Civic Center, 7008** South Rice<br> **Avenue, Bellaire Civic Center, 7008** So written financial reports for October 2011 to the **OLD BUSINESS:**  $\overline{\phantom{a}}$ \$10,584 in its bank account. Clair advised the board and take office in January. The bank will also require a

1<sup>st</sup> Vice President – Programming – Greg Wright: Reagan Atkinson is not available for the General **Seneral** and this. This is not available for the General Meeting on December 17, 2011. A photography meeting on Becentiach 17, 2011. The protography panel discussion will be the Main Presentation at the December General Meeting. The Semi-Annual Swap Meet will be held on January 21, 2012. Bob LeVitus is **Example 20th Construction** made. Ideally, the meeting should be held in a central location at  $\frac{1}{2}$  and  $\frac{1}{2}$  and  $\frac{1}{2}$  and  $\frac{1}{2}$  and  $\frac{1}{2}$  access to food,  $\frac{1}{2}$  and  $\frac{1}{2}$  and  $\frac{1}{2}$  and  $\frac{1}{2}$  and  $\frac{1}{2}$  and  $\frac{1}{2}$  and  $\frac{1}{2}$  and  $\frac{1}{2}$  and  $\frac{1}{2}$  and  $\frac{1}{2}$  and on February 18, 2012. mining Greg Might: Website can be partit dise.<br>ailable for the General<br>2011. A photography **Nominations Committee:** David Jaschke reported email at the president contains the state of Apple" address confirmed for his annual "The State of Apple" address

2<sup>nd</sup> Vice President Facilities - Doug Smith: Phil Cathorina Collective Co. Control on Washington Avenue, Mission Burritos, Mission Burritos, Mission Burritos, Mission Burritos, Mission Burritos, Mission Burritos, Mission Burritos, Mission Burritos, Mission Burritos, Missi Booth reported that Bellaire Civic Center is pleased to internal Market (discussion and application keyboards. vid Jaschke, Michael King, Ed next year, with the exception of April, when HAAUG has the meeting space reserved for the fourth Saturday (April 28, 2012). Phil will contact the City of n. by President Philip Booth, Bellaire about opening more ports in the Wi-Fi service ting members of the board in the building so as to allow for video chats.  $m_{\rm s}$  and  $m_{\rm s}$  to during Hurricane Ike last  $\sim$ Hurricane Center is reserved site at http://www.nhc.noaa.gov/. Their is reserved for the third Saturdays of each month for each month

membersnip – David Jaschke If I limp booth reported that Treported that HAAOG had 171 members at the end of the SIG Core in the SIG Covers I September 2011. HAAUG had 198 members at the september 2011. That it and The members at end of October 2010. East month one new m je the meeting.  $\qquad \qquad$  joined, one lapsed member rewned, and five members renewed their membership, for a total of seven membership transactions. Keyboards are made with a special professional look information on the best place to the best place to the best place to the best place to information on the best place to information on the best place to information on th **Membership – David Jaschke:** David Jaschke **:** Philip Booth reported that reported that HAAUG had 171 members at the end of Sucheral meeting was well be premiser zon Paramou had 150 members at hil thanked Greg Wright and cend of October 2010. Last month one new member

inutes of the board meeting **SIG Coordinator – Open:** No report.

not vote on the minutes due **Apple Barrel Editor – Ed Truitt:** Ed requested that voting members. Phil Booth articles be submitted to him for next month's Apple submit the minutes of the Barrel no later than Saturday, December 3, 2011. He ting for a vote by email of all would like SIG leaders to submit short articles that the board. The issue of would increase interest in their SIGs. would increase interest.

### **OLD BUSINESS:**  $\blacksquare$

**Website Revision:** No operational problems with the w signature cards for the current website have occurred, but information on the Heaven Barcelous and dictional measure, in particular, the list of omeens and directors,<br>he bank will also require a is out of date. Ed has not heard from Tamara e bank will also require a list out or that to the membership regarding the progress of the work on back-coding for the new website. someone to do the initial coding so that the new publicity release and the business calling to their in **mming – Greg Wright:** website can be put in use. eral Meeting. The new website. The board discussed paying website, in particular, the list of officers and directors,

with the renewing enter and about the minimum were made at today's defieral meeting. Main Presentation at the that the following officer and director nominations<br>The Semi-Annual Swap were made at today's General Meeting:<br>21.2012. Bob LoVitus is waith include that the start the forewing officer and director from<br>The Semi-Annual Swap were made at today's General Meeting:

Bob Levitus is<br>Apple'' address *President: Philip Booth* Vice President: Greg Wright

# Scam Alert!

### Ed Truitt, ete[e@me.com](mailto:etee@me.com?subject=)

Among the holiday traditions we enjoy: good times with friends and family; tasty feasts; and presents under the tree. Among those holiday traditions we could do without: email-based scams, seeking to con us into sending money to people who don't deserve it, or trying to steal our identities (online or otherwise.)

In an article titled ["Apple billing e-mail scam](http://reviews.cnet.com/8301-13727_7-57348467-263/apple-billing-e-mail-scam-making-the-rounds/)  [making the rounds"](http://reviews.cnet.com/8301-13727_7-57348467-263/apple-billing-e-mail-scam-making-the-rounds/), Topher Kessler discusses a new scam which seems to target customers who may have received Apple products during the holiday season. Unlike the stereotypical scam letters, the spelling/grammar/punctuation of this email is nearly impeccable, and both the originating email address and the server "behind the link" appear legitimate. The author also shows screenshots of the actual pages on the Apple site related to logging in and account verification, to contrast with the fake pages. I would heartily recommend you read the article and look closely at the pages.

Unfortunately, malicious/scam emails are a fact of life. And, despite the best efforts of the security industry, some of them will always manage to get through, and find their way into our inboxes. Here are several things you can do, in order to avoid being caught up in the scam:

**Remember: if it sounds too good to be true, it probably is.** Some of these scams offer you a reward (not always legal) in return for some personal information.

**Don't Click The Link.** I would add "don't call the phone number on the email." If you feel the need to respond, then either enter the company's URL manually in your browser, or look up their phone number and call it yourself

## **If you didn't go looking for it, don't install it.**

This is a corollary of the second rule, and is especially applicable to Mac users, since most malicious code gets onto these systems *when the user installs it.* If the email contains an attachment, or if a pop-up appears claiming you need to install a new driver or codec in order to view the contents... **DON'T**!

Following these (fairly) simple guidelines will help you keep your computer, and your identity, yours.

# Minutes...

(cont'd from Page 7)

Secretary: Jim Connell Treasurer: Clair Jaschke Membership Chairman: David Jaschke Media and Communications Administrator: Ed Truitt Director-at-Large No. Position 1: Michael King Director-at-Large No. Position 2: Michael Epstein

The election of officers and directors for 2012 will be held at next month's General Meeting.

**Audit Committee:** The Audit Committee will audit HAAUG's financial records for 2009, 2010 and 2011 in February 2012 and submit a report of the results of the audit to the board.

**Adjourned:** 1:28 p.m.

# Upcoming Events

**Houston Area Apple Users Group** products by making their **2012 Officers** and Directors

President **development** Phil Booth

Vice President  ${\bf G}$ reg Wright

Secretary **Jim Connell** 

> Treasurer **Clair Jaschke** Membership Chairman

**David Jaschke**

Media & Communications **Ed Truitt**

> Director-at-Large 1 **Michael Epstein**

> Director-at-Large 2 **Michael King**

> > Senior Advisor **OPEN**

#### $S$ sturday Eabruary 18th 2012 Saturday, February 18th, 2012

## Bob LeVitus presents "The State of Apple"

Nur favorite local Mac nersonality will visit us to give h Our favorite local Mac personality will visit us to give his annual "State of Apple"<br>address excellent for keeping up on the daily forecast before you leave in the morning. Above all else, we want address.

**Location:** Bellaire Civic Center | Map online at **[www.haaug.org](http://www.haaug.org)** 

## Saturday, March 17th, 2012

#### $\mu$  meetings, it is due to the facility for  $\mu$  for local events. The facility for local events. The board realizes that  $\mu$ **New Ways to Watch TV, Part 2, and Report on SXSW 2012**

More information on how to "cut the cable", and a report on the happenings at SxSW!<br>-**Location:** Bellaire Civic Center | Map online at **[www.haaug.org](http://www.haaug.org)** 

## Saturday, April 28th, 2012 **East of you who haven't tried it on Pages.** For the same it on those of you who have

### whicrocontrollers **it yet, I encourage you to try it out. It's a great substitute for Word it out. It's a great substitute for Word it out. It's a great substitute for Word it's a great substitute for Word it's a great sub**

Jonathan Magnus will teach us about these fascinating applications of technology. **Location:** Bellaire Civic Center | Map online at **[www.haaug.org](http://www.haaug.org)**  $L$  can contribute the contribution in Adobe Independent showing the version  $P$ 

## Locations, Directions + Parking

## **Bellaire Civic Center survey at the May 30th meeting. We are used we are used we are used we are used we are u**

 $\mathbf{D}_{\mathbf{C}}$ ingu $\mathbf{C}_{\mathbf{C}}$  can better serve its members in presentations, leadership, community  $\mathbf{C}_{\mathbf{C}}$ building and information sharing. Your participation in this is greatly appreciated, and there will be a **7008 South Rice Ave. • Bellaire, TX 77401**

The Bellaire Civic Center has been a great location asset of HAAUG for the past 4 years and includes many amenities such as wireless internet and both open and closed spaces for Special Interest Group (SIG) meetings and other functions.

Find out the latest news on future HAAUG meetings... t\*NQSPWFETQFFET5IFTQFFEBOESFTQPOTJWFOFTTPGUIFJ1IPOF(TFFNTTMVHHJTIBOETMPXBU

www.haalig.org/mootings htm [www.haaug.org/meetings.htm](http://www.haaug.org/meetings.htm) [t#BDLHSPVOEQSPDFTTFT0OFUIJOH\\*NFYDJUFEBCPVUJOUIFOFX1BMN1SF DPNJOHPVUUXPEBZT](http://www.haaug.org/meetings.htm)

#### $\alpha$  in the new iPhone  $\alpha$  is its  $\alpha$  and  $\alpha$  $\blacksquare$  and then come back with an  $\blacksquare$  $\blacksquare$ my iPhone:  $\alpha = \frac{N}{\sqrt{N}}$ STARTRONICS

 $\rm 16$ eorge McKenzie. Macintosh/IBM Services, Maintenance & Repair Specialist

**Exercise eventy eventy at the May meeting on the 30th -- unit is available via the 30th -- until then, I'm always Suite #470th -- until then, I'm always available via the 30th -- until then, I'm always available via the 3** email at president  $\mathbf{r}$ Houston, Texas 77098 713-524-5646 FAX 713-524-4635

2 www.haaug.org 9[www.haaug.org](http://www.haaug.org)

**Matt Willmore** 2009 HAAUG President

## January 2012 Event : January 2012 Event Schedule

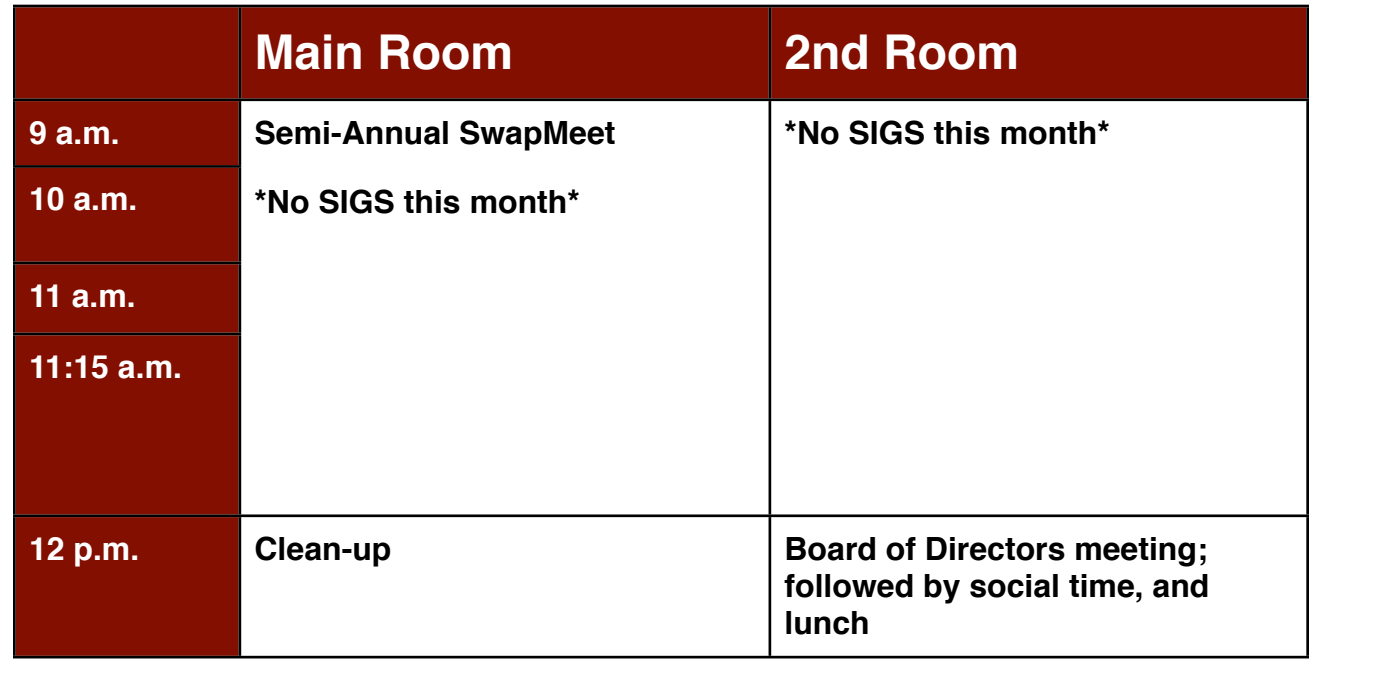

 $\alpha$  this members Enjoy the Suppresentations, in presentations,  $\alpha$ There are no SIG meetings this month. Enjoy the SwapMeet!

# Got Junk? Computer recycling opportunities in the Houston area

## **Houston area recycling centers:**

### **Environmental Service Center**

11500 South Post Oak Road • Dial 311 or 713-837-9130

**Westpark Recycling Center** 5900 Westpark • Dial 311 or 713-837-9130

### **Goodwill COMPUTER WORKS**

12230 Westheimer Houston, TX 77077 281-589-1215

## **Commercial electronics recyclers:**

### **ScrapComputer.com**

350 W. 38th St., Houston, TX 77018 • 713-691-9995  *\*\*Accepts all computer-related items free; o*ff*ers free pickup for large amounts.*

**Altech Metals, Inc.** 10612 Hempstead, Building A • 713-680-9325 \*\*No TVs or monitors

**ARM Trading, Inc.** 2476 Bolsover, Suite 557 • 713-665-0213

**Compucycle** 620 W. 6th St. • 713-866-8021

**ONYX Environmental Services** Baytown • 1-800-624-9302

**Houston Computer Recycler** 6102 Brittmoore, Suite N • 713-937-3334

**Recycle America Waste Management Asset Recovery Group** 2102 Atascocita Road, Humble • 281-540-8900

**Eagle Electronics** 10612 Hempstead, Building A • 713-934-8585

### **QuickTip**

Word 2011 now opens oldest Word document formats.

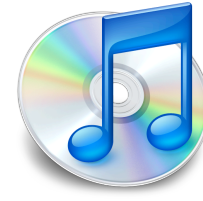

I've been using Word for the Mac since v1.0, so I have a lot of older documents created in early versions. At some point I discovered that Word (I forget which version) dropped support for the earliest document formats -- you could retrieve the text, but that was it. I complained to Microsoft and was basically told 'tough patooties.'

So it was a very pleasant surprise when I went to open an early document, resigned to the prospect of extracting the text (the file was so old it had even lost its type and creator codes and looked like a Unix file to the Finder; I had to choose 'Open any file' to select it) and Word opened it with all formatting, styles etc. completely intact!

Okay, so maybe this doesn't qualify as a hint, but it is sure nice to know.

[**crarko adds:** I don't have any ancient Word documents left to try this out with, but a hint with 'tough patooties' in it seems like the perfect way to start the new year.]

[http://hints.macworld.com/](http://hints.macworld.com/article.php?story=20111230095628470) [article.php?](http://hints.macworld.com/article.php?story=20111230095628470) [story=20111230095628470](http://hints.macworld.com/article.php?story=20111230095628470)

# Become Part of the Action

Join or renew your membership with the one and only Houston Area Apple Users Group today!

**Join Online With a Credit Card:** 

Paying for your membership online with a credit card is secure, fast and easy!

**www.novelle. d[evelopment.com/m](http://www.haaug.org/join)ug** Visit **[www.haaug.org/join](http://www.haaug.org/join)** for details on joining.

#### $\lambda$  hope the summer  $\lambda$  is equaller than  $\lambda$  for summer (and  $\lambda$ )  $\lambda$ hurricane season) to begin in southeast Texas. One resource I found **Join by Mail:**

Please fill out and complete the following form. Send a check or money order payable to HAAUG and mail it to the address shown below. First year dues are \$45 and renewals are \$40 per year thereafter. Memberships are available for full-time students at \$25 per year, including the first year. Associate memberships are also available for \$25 per year.

Your membership card will be mailed to you. You may pick up your starter kit at the next  $HAAUG$  meeting. The facility for local events. The facility for local events. The board realizes that  $HAAUG$  meeting.

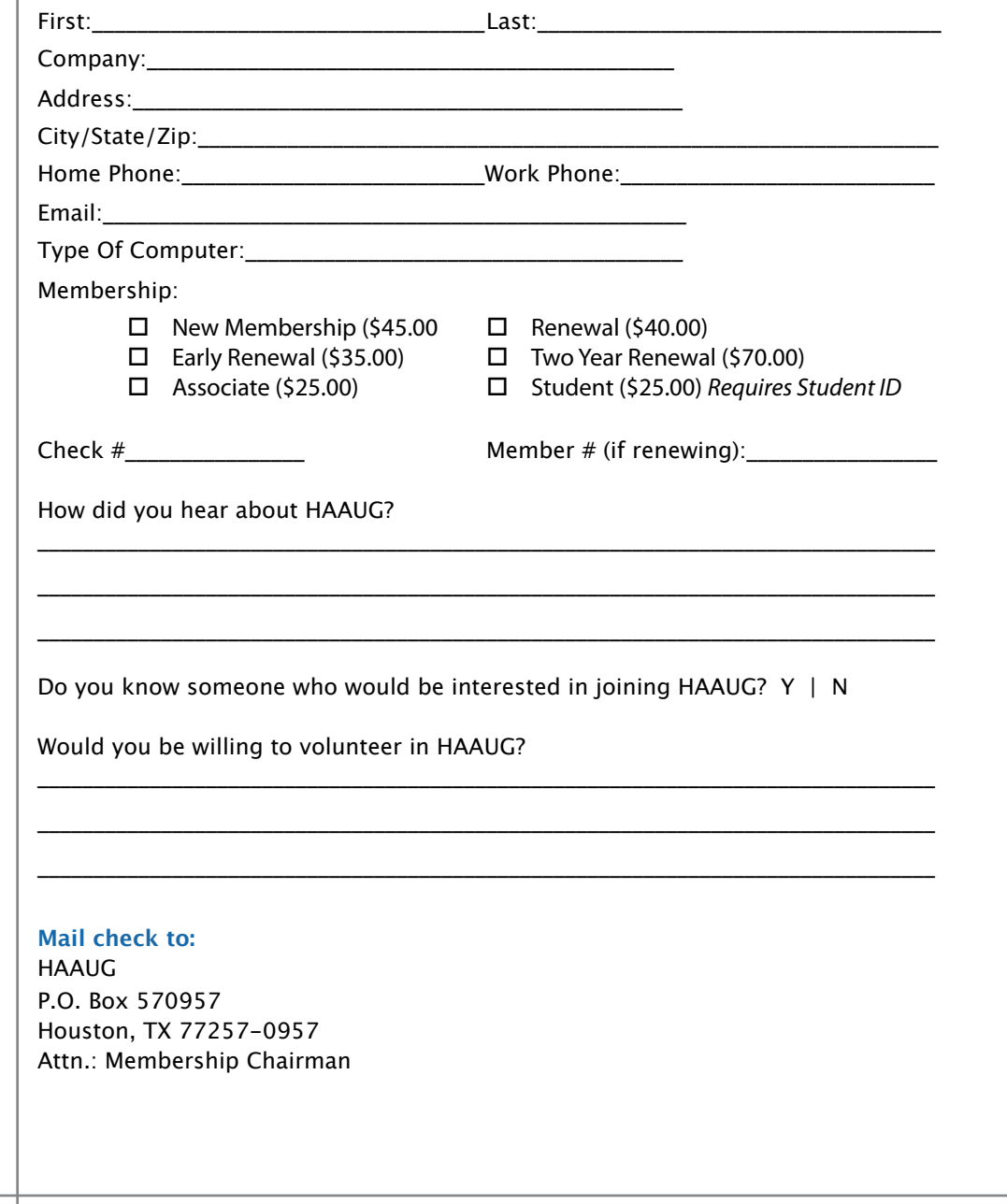

# Membership Benefits

Enjoy the benefits of being a HAAUG member.

#### **Monthly Meetings**

**Monthly Meetings**<br>This is where the excitement begins. On the third Saturday of each month, members of HAAUG meet for a day filled with activities, including presentations by major software and hardware<br>vendors, special interest group (SIG) meetings, raffles, and much, much more. Swap Meets are meet for a day filled with activities, including presentations by major software and hardware held twice each year, in January and July.

#### Corsair® www.corsair.com, a worldwide leader in high-performance computer and !ash **Bulletin Board System & Internet Link**

**Bulletin Board System & Internet Link**<br>HAAUG Heaven is our 24-hour meeting place with helpful information and discussions on all rikkog rieaven is oar 24 noar meeting place with helpfur information and discu<br>topics of computing, all accessible at rates from DSL speeds down to 33,600 bps.

#### The Corsair Storage Solutions P256 has been designed using cutting-edge technology to **HAAUG Heaven**

HAAUG Heaven provides each member with an internet e-mail address allowing exchange of world-wide electronic mail. Many discussion topics and many internet newsgroups make the answers to your questions as close as your keyboard.

### of super-fast cache memory and Native Command Queuing (NCQ) support for blistering, **Club Magazine**

Club and industry news, meeting information and special member offers are published in our monthly newsletter - The Apple Barrel. The Barrel's content is also available to members on HAAUG Heaven in Adobe Acrobat format.

#### "The Corsair Storage Solutions P256 delivers the best computing experience of any single **Mentor Program**

mentor Trogram<br>The HAAUG Mentor Program puts people with hardware, software, system or network problems in contact with volunteers who can provide solutions. Contact with the mentors can be made through the HAAUG Hotline, HAAUG Heaven, e-mail or at the monthly meetings.

#### $\mathcal{L} = \mathcal{L}$ **Special Interest Groups (SIGs)**

**special interest Groups (SiGs)**<br>People with common interests, including Macintosh and OS X basics, Newton, iOS, internet, reople with common interests, including macificosit and OS X basics, Newton, 105, internet,<br>games, educational computing, databases, publishing, graphics, desktop video, programming and more gather for in-depth discussion, product demonstrations, tutorials and general knowledge sharing. The most compatible solid-state drives  $\mathbb{R}^3$ 

#### **HAAUG Hotline**

**HAAUG Hotline**<br>Call the HAAUG Hotline at 832-305-5999 for the latest meeting information and to leave voice  $T_{\rm crit}$  Storage Solutions  $S$ mail for officers.

#### Lots of Fun & Friendships **and is and is an**

HAAUG is a not-for-profit volunteer group founded in 1978, three years before there was an IBM PC. Approximately 200 members enjoy the benefits of HAAUG. We range from beginners to experts, but we all know the secret to making our computers more valuable - a HAAUG<br>marrhaphin membership.

Learn more about the benefits of HAAUG membership at **[www.haaug.org](http://www.haaug.org)**.

#### **About Corsair® The Apple Barrel is a monthly**  AREA APPLE USERS GROUP<br>(**LIAALG)** DO Bay 570057 (IIAAUU) F.U. DUX 370937<br>Mouston Texas 77257.0057 **Houston, Texas 77257-0957. publication of the HOUSTON (HAAUG) P.O. Box 570957**

Apple Barrel's editors have a policy to protect the creative rights of authors. The Editors acknowledge that additions work me expyrights and interests to statement of policy, 2) providing, when considered significant, copies of edited text to the author for review phor to<br>publication, 3) seeking permission to reprint previously published pieces from the author whenever possible, and 4) printing acknowledgment of reprints used. acknowledge that authors' works author for review prior to

If you are interested in joining HAAUG, please call the HAAUG Hotline at **(832) 305-5999** or [For more informa](http://www.haaug.org)tion, please **[www.haaug.org](http://www.haaug.org)**. sign up via our web site at

Annual membership is \$45 for new members, \$40 for renewing members, \$25 for student members and \$25 for associate members (out-of-state members who receive the Apple Barrel through e-mail only). The Hotline is also the Mentor line if you need help. Guests are welcome to attend one or two meetings to get acquainted with HAAUG, but participation in certain presentations and activities may be limited to members only. HAAUG is an independent support group of Apple product users and is not affiliated with Apple Computer, Inc. The following are trademarks of Apple Computer, Inc., Apple, Apple II, Apple IIGS, eMac, Macintosh, iMac, iBook, iPod, iPhone, iPad, PowerBook, ImageWriter, LaserWriter and the Apple Logo. All other brand names mentioned are registered trademarks or trademarks of their respective holders, and are hereby acknowledged.

## Ed Truitt, [etee@me.com](mailto:etee@me.com?subject=)

I've had an iPad now since about a week after the original model came out. It has become my preferred device for reading email. However, the on-screen keyboard isn't meself to during back to during the number of the NOAA the most user-friendly way to compose longish messages, so unless I can keep it short, I have tended to use my MacBook for actually writing email. For this reason, finding a usable external keyboard for use with my iPad has been a priority of mine.

I have tried several different keyboards. Most of them suffer from what is to me a major flaw: the keyboard isn't full-size. This means that either the keys are small, they are squished close together, or both. As a result, I am more prone to typos when using them. One notable exception is the Apple Wireless keyboard. It is quite comfortable to with location, accessibility, space and even with the  $\mu$ -Fi in  $\mu$  in  $\mu$  in  $\mu$  is  $\mu$  in  $\mu$  in  $\mu$  in  $\mu$  in  $\mu$  is  $\mu$  in  $\mu$  in  $\mu$  in  $\mu$  is  $\mu$  in  $\mu$  is  $\mu$  is  $\mu$  is  $\mu$  is  $\mu$  is  $\mu$  is  $\mu$ use, and combined with the <u>WINGStand</u>, makes a solid unit. The only problem is that it<br>. is not a one-piece setup, and the keyboard can be a hassle to cart around.

So, I read a message from <u>[James Kendrick](https://twitter.com/jkendrick)</u> on Twitter about a new keyboard he was reviewing, I was intrigued. I went and read <u>the review</u>, then clicked over to Amazon.com and ordered me one. It arrived just in time to make it under the tree, and I have been using it ever since Christmas.

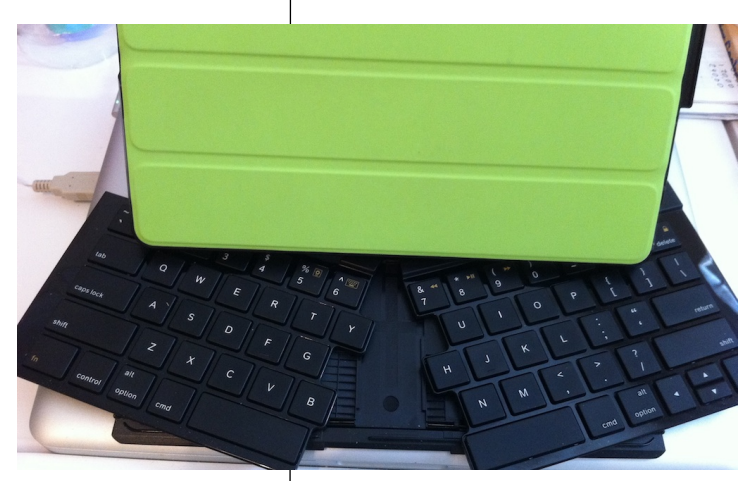

document, we're also interested in Pages and desktop publishing to step publishing to step and design publishing to step and design publishing to step and design publishing to step and design publishing to step and design **Forward and help with creative action (pictured at wasn't the Transformer-like action (pictured at** was was seen the published by a single person, Tamara. She's increased by a single person, Tamara. She's increased by a single person, Tamara. She's increased by a single person, Tamara. She's increased by a single person  $\blacksquare$  left), but the fact that it is a full-size keyboard. springboard to this new extending to this new extendion of this is encouraged to attend to attend to a this is e to using this keyboard for email composition, I information about how HA $\epsilon$  have started using it with the iPad to take notes. As you may know, I am a blogger of TV food  $\mathbb{Z}^*$  is the HA competition shows, and I have found the ability  $\mathbb{R}$  is  $\mathbb{R}$  is  $\mathbb{R}$  is next monotonical them later (when I am awake) indispensable. while I can take notes with the on-screen  $\frac{1}{\sqrt{1-\frac{1}{\sqrt{1-\frac{1$ button isn't available), with less hand fatigue. to take notes, and compose a blog post from notes faster (always a plus when a DVR/replay

Photo by E D Truitt

Now, if I can just find a good app for actually composing blog posts, I'll be set!  $\ddot{x}$ 

times compared to the original iPhone. This would likely including upgrading the processor speed, I would be remiss if I failed to mention the few "minuses" I have found with this keyboard. First of all is the price: at around \$130, this isn't a cheap option. Another downside (which this shares with all other iPad keyboards) is that, as a wireless device, you shouldn't even think of using this while on an airplane. It also holds the iPad in the horizontal (landscape) position when the keyboard is in use. Lastly, it makes the iPad a heavier, and bulkier, device (fortunately, it is very easy to remove the iPad from the  $\mathcal{L}(\mathbf{S})$  second on the Apple is  $\mathcal{L}(\mathbf{S})$  is planning if  $\mathcal{L}(\mathbf{S})$  and  $\mathcal{L}(\mathbf{S})$  is planning if  $\mathcal{L}(\mathbf{S})$  and  $\mathcal{L}(\mathbf{S})$  is planning if  $\mathcal{L}(\mathbf{S})$  and  $\mathcal{L}(\mathbf{S})$  is planning if  $\mathcal{L$ case when using it as a tablet.)

The Logitech Fold-up Keyboard for iPad 2 has a list price of \$129.99 [\(available for](http://www.amazon.com/Logitech-Fold-Up-Keyboard-iPad-920-003544/dp/B005FKK8NO/ref=sr_1_1?s=electronics&ie=UTF8&qid=1325960330&sr=1-1) email and the separation in the line of the state of the state in the state of the smart Cover. More information is available at the **Logitech web site**.